**AV Webcam Morpher Crack With License Key**

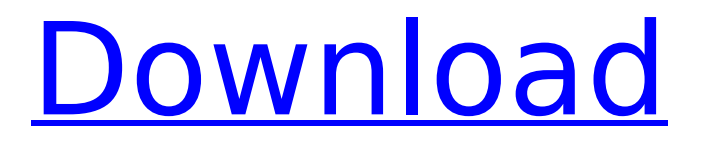

# **AV Webcam Morpher Crack+ Torrent Free [Win/Mac]**

Prepare in advance what you want to say in your chat by editing your real webcam image Download the application (SRP: 1.99) from our section. After the download, run the program and unpack the contents of the download to a convenient directory. Open the AppData folder for the installation (usually %AppData%), to which the application has been installed, and open the Program Files (x86) folder. Select a directory, to which you want to store the files and then click on "OK". Run the program from the desktop to start the installation process. AV Webcam Morpher Crack Keygen is a program, which enables you to change your webcam image. The program can be used to create various effects of your own. AV Webcam Morpher Free Download enables you to modify the background, the image, the audio and the text of your own webcam. In addition, you can use various effects to make the webcam video more interesting, such as changing the hue, brightness and the contrast, and so on. AV Webcam Morpher Cracked Version consists of 3 sections, namely - Audio, Video and Background. Each section provides various options for modifications and presents you with several interesting visual effects. AV Webcam Morpher is a unique program: it can hide your webcam image, but you can't completely block your webcam, as the program will continue to capture your voice and video. What's new in this version: Fixed minor bugs. Use the latest drivers for your webcam, if you want to have the best image quality. How to use AV Webcam Morpher: Av Tech Cam Morpher works with any instant messaging program, which sends images or video in chats. 1) Open the program, click on the "LAN Game" button, and then go to the main tab. If you don't see the button, then you can only choose the "LAN Game" group. After you enter the LAN game information, press the "Add" button. Then, select a "Sandbox game" (for example, MMORPG) on the list and press the "Play" button to start the game. 2) When the game is running, you can connect a webcam into your computer to act as the video input. It is very important that the webcam you use should be connected to your network adapter, otherwise, the program will not be able to recognize the webcam. 3

### **AV Webcam Morpher Activation Code**

AV Webcam Morpher is a professional webcam mover which can be used during chat sessions or video conferences in order to conceal your real webcam stream or apply it various distortion effects. It uses so-called 'nickfaces' and 'nickvoices' to hide both the webcam image and the audio stream, helping you completely disguise yourself. Simulate webcam broadcast Its main purpose is to provide full control over the webcam output, providing options for changing the background, change the voice and the image during a webcam presentation. It can be used with various instant messaging programs. Practically, the application simulates a webcam broadcast, which can be done even if your computer is not actually equipped with such a capturing device. Various effects and virtual characters The rich collection of effects provides full control over the webcam output, enabling you to adjust the image brightness, contrast and other properties, apply noise reduction, grayscale and other filters or use more interesting water, surface or color effects to give the stream a more appealing look. The audio input your microphone captures can also be distorted: AV Webcam Morpher can modify the timbre of your voice in order to make it sound totally different. In addition to this, it enables you to broadcast videos on your computer so as to share them with your friends. Replace your webcam stream with interesting characters AV Webcam Morpher is an interesting applications for all those who want to make their conversations more interesting. AV Webcam Morpher is a professional webcam mover which can be used during chat sessions or video conferences in order to conceal your real webcam stream or apply it various distortion effects. It uses so-called 'nickfaces' and 'nickvoices' to hide both the webcam image and the audio stream, helping you completely disguise yourself. Simulate webcam broadcast Its main purpose is to provide full control over the webcam output, providing options for changing the background, change the voice and the image during a webcam presentation. It can be used with various instant messaging

programs. Practically, the application simulates a webcam broadcast, which can be done even if your computer is not actually equipped with such a capturing device. Various effects and virtual characters The rich collection of effects provides full control over the webcam output, enabling you to adjust the image brightness, contrast and other properties, apply noise reduction, grayscale and other filters or use more interesting water, surface or color effects to give the stream a more appealing look. The audio input your microphone captures can b7e8fdf5c8

# **AV Webcam Morpher Crack+ Serial Key (April-2022)**

AV Webcam Morpher is an interesting applications for all those who want to make their conversations more interesting. Thanks to the available 'nickfaces' you can become anyone you want to and change your virtual character daily. Furthermore, the integrated recorder can help you create clips of your own. AV Webcam Morpher helps you conceal your webcam during video or phone conferences while at the same time enabling you to present your webcam stream as a simulated webcam broadcast. 'AV Webcam Morpher' project was created as a way of giving users the ability to disguise their webcam during video or phone conferences. 'AV Webcam Morpher' project was created as a way of giving users the ability to disguise their webcam during video or phone conferences. Morpher is a fully featured instant messaging (IM) client designed to add fun and easiness to the IM experience. Morpher uses the concept of masked nicknames, by which a specific message can be delivered in several possible disguises. Morpher is a fully featured instant messaging (IM) client designed to add fun and easiness to the IM experience. It uses the concept of masked nicknames, by which a specific message can be delivered in several possible disguises. With a nickname changing feature, you can change your nick while staying connected to your friends. Your name will instantly appear and disappear in time, just like the password changes in a standard instant messaging client. With a nickname changing feature, you can change your nickname while staying connected to your friends. Your name will instantly appear and disappear in time, just like the password changes in a standard instant messaging client. AV Webcam Morpher video converter is a high quality video editor which enables you to make your web videos look better and more attractive. You can even add graphic files to make your videos more interesting. AV Webcam Morpher video converter is a high quality video editor which enables you to make your web videos look better and more attractive. You can even add graphic files to make your videos more interesting. AV Webcam Morpher is an interesting applications for all those who want to make their conversations more interesting. It can be used during chat sessions or video conferences in order to conceal your real webcam stream or apply it various distortion effects. Simulate webcam broadcast Its main purpose is to provide full control over the webcam output, providing options for changing the background, change the voice and the image during a webcam presentation. You can change the default

### **What's New in the AV Webcam Morpher?**

================================ Simple and easy to use application for webcam masking or application for webcam broadcasting. It will send webcam feed to server or another remote host and provides for user interface for source webcam, audio and video stream... AV Webcam Mapper is a software that enables you to apply different effects to your webcam stream. It provides a number of filters that enable you to change the colors, brightness and contrast of the recorded video. The program can be used to hide your webcam stream or to mask other people's webcam images. It can also disguise your real webcam with its own water, lava, fire, smog, marble, smoke and sun effects. The application is available as an independent tool or as part of a site's content. Features:

================================================== High quality filters Enables you to apply various filters to the webcam image, enabling you to adjust the brightness, contrast and other image properties. Advanced settings The program also provides you with the possibility to adjust the positions of the selected objects in the image. Editable animations It is also possible to edit the animations, so you can design your own or use one of the predefined ones. Batch processing You can set up multiple recordings. An additional recorder can be enabled, which will help you to create short videos from your webcam stream. Multiple audio tracks Multiple voice tracks can also be set up. Additional webcam filters The program provides you with the ability to apply a number of additional filters to your webcam video. These filters enable you to modify the

colors of the recorded video. You can also record the video and convert it into various formats. Simple interface The program includes a simple tool bar, which provides you with convenient controls for both audio and video adjustment. Snapshot for the last recorded scene AV Webcam Mapper is a good software for both casual web users and professionals. The simple interface and high quality filters make it a quick and reliable application. AV Webcam Helper is a program designed to work with the AW Webcam Morpher application. It enables you to eliminate or modify the recorded video and audio streams of your webcam. It can be used for creating different effects: high-quality noise reduction, blurring, water, lava and fire effects. It can be also used for covering your recorded webcam stream with transparent character windows. All the functions are available as virtual objects: you can apply them on the video image and hide the borders of the applications. AV Webcam Mask

### **System Requirements:**

Processor: Windows 7 SP1 or later OS X 10.10 or later OS X 10.8 or earlier Mac OS X 10.7 or earlier Windows Vista or later Apple OS X 10.6.8 or later Microsoft Windows XP or later Apple OS X 10.5 or later Mac OS X 10.4 or later Minimum Requirements: OS X 10.

Related links:

[https://everyonezone.com/upload/files/2022/07/dHFjvjCaREnQvEApRVxY\\_04\\_6043643cac6cd0ce91ab](https://everyonezone.com/upload/files/2022/07/dHFjvjCaREnQvEApRVxY_04_6043643cac6cd0ce91ab8d2781181fcd_file.pdf) [8d2781181fcd\\_file.pdf](https://everyonezone.com/upload/files/2022/07/dHFjvjCaREnQvEApRVxY_04_6043643cac6cd0ce91ab8d2781181fcd_file.pdf)

[https://thegervaisstreetbridge.com/wp-content/uploads/2022/07/Rockfolio\\_Radio\\_\\_Crack\\_\\_Torrent\\_Fr](https://thegervaisstreetbridge.com/wp-content/uploads/2022/07/Rockfolio_Radio__Crack__Torrent_Free_Download_PCWindows_Final_2022.pdf) [ee\\_Download\\_PCWindows\\_Final\\_2022.pdf](https://thegervaisstreetbridge.com/wp-content/uploads/2022/07/Rockfolio_Radio__Crack__Torrent_Free_Download_PCWindows_Final_2022.pdf)

<https://rwix.ru/mencoder-joiner-frontend-winmac-updated-2022.html>

<https://sindisfac.com.br/advert/witsoft-sms-gsm-1-4-44-2-crack-win-mac-2022/>

<https://alafdaljo.com/betakat-crack-full-version-free-mac-win-2022-new/>

<http://eafuerteventura.com/?p=24247>

<https://katrinsteck.de/ada3d-stl-viewer-free-x64/>

<https://expressionpersonelle.com/mcrip-vc-redist-installer-crack-license-key-x64/>

<https://www.cristinacucina.it/nfs-waterfall03-crack-free-registration-code-download-win-mac/>

<https://disruptraining.com/blog/index.php?entryid=3720>

<https://www.voyavel.it/textmapper-free-download-for-pc/>

<https://www.the-fox.it/2022/07/04/ispy-crack-for-pc-latest/>

<https://www.pokemythology.net/wp-content/uploads/2022/07/Notably.pdf>

<https://chronicpadres.com/almyta-control-system-crack-download-pc-windows-2022/>

<https://www.romashopcity.com/wp-content/uploads/2022/07/nanebri.pdf>

<https://www.novilinguists.com/sites/default/files/webform/EMS-DB-Comparer-for-PostgreSQL.pdf> [https://jariosos.com/upload/files/2022/07/BOYfyA1RSChkzrWCmfRY\\_04\\_6043643cac6cd0ce91ab8d27](https://jariosos.com/upload/files/2022/07/BOYfyA1RSChkzrWCmfRY_04_6043643cac6cd0ce91ab8d2781181fcd_file.pdf)

[81181fcd\\_file.pdf](https://jariosos.com/upload/files/2022/07/BOYfyA1RSChkzrWCmfRY_04_6043643cac6cd0ce91ab8d2781181fcd_file.pdf)

<https://logocraticacademy.org/r-net-11-0-8-1-crack-free-download/>

[https://yietnam.com/upload/files/2022/07/AGaQa9jvZ8ptX6oIr4KC\\_04\\_5c9f61606968c516b2295a6d4](https://yietnam.com/upload/files/2022/07/AGaQa9jvZ8ptX6oIr4KC_04_5c9f61606968c516b2295a6d4e3ac93e_file.pdf) [e3ac93e\\_file.pdf](https://yietnam.com/upload/files/2022/07/AGaQa9jvZ8ptX6oIr4KC_04_5c9f61606968c516b2295a6d4e3ac93e_file.pdf)

<https://goldcoastuae.com/2022/07/04/bright-lights-big-cities-crack-activator-2022-new/>